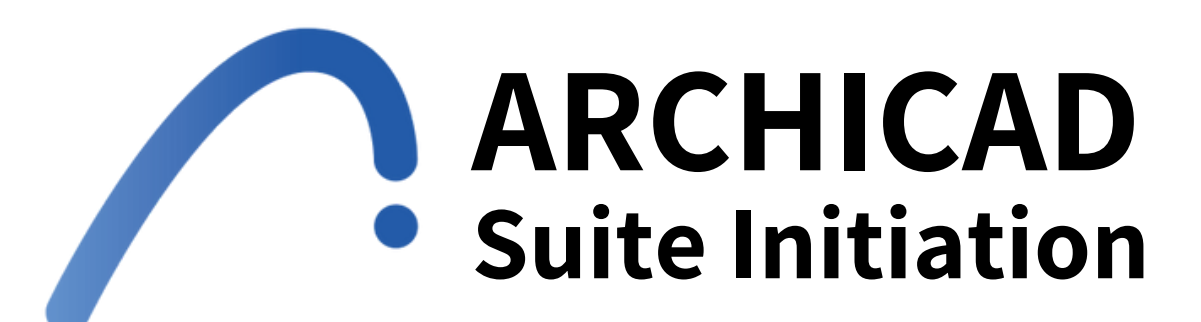

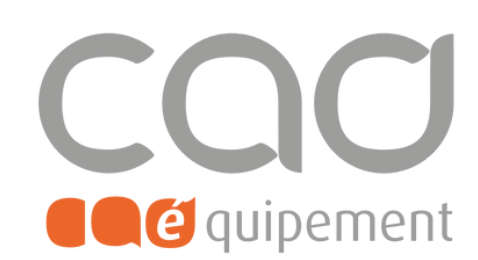

**Durée totale** 1 journée de 7 heures

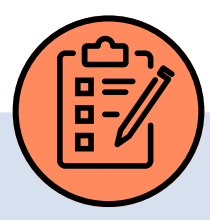

### **Prérequis**

Les stagiaires sont soit formés au BIM ou sur la notion de maquette numérique via notre formation d'initiation, ou utilisent depuis plusieurs années la solution.

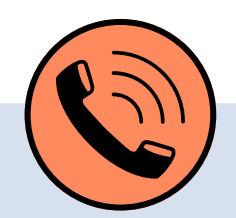

### **Lieu de formation**

Formations en présentiel à Paris, Nantes, et Lille ou à distance via visio-conférence (Zoom ou Teams) avec des sessions de groupe limitées à 6 participants.

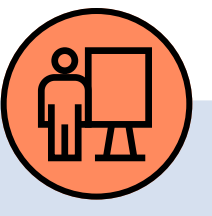

### **Modalités pédagogiques**

Stations individuelles équipées du dernier logiciel. Combinaison d'explications et d'exercices, support de cours pour maîtriser les fonctions et réflexion sur des problématiques professionnelles avec application sur cas pratiques

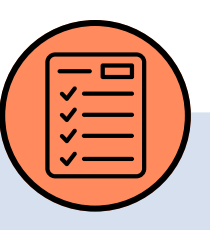

## **Modalités d'évaluation**

L'évaluation d'entrée en formation se fait à travers un tour de table, un test d'évaluation librement accessible sur notre site Internet, ainsi qu'une évaluation formative basée sur l'évolution de la maquette fil rouge.

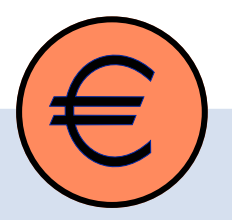

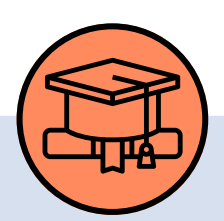

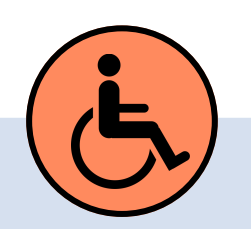

### **Tarif de la formation (HT)**

390 € en formule groupe et à partir de 990 € en formule personnalisée.

### **Prise en charge**

#### Disponible grâce aux dispositifs OPCO.

### **Sanction**

Certificat de réalisation délivré à l'issue de la formation, attestant de la participation et de la validation des objectifs de la formation.

### **Personnes en situation de handicap**

Pour une meilleure prise en charge, veuillez nous informer de votre situation de handicap.

CAD Equipement 99 rue Marcadet 75018 Paris - Tel : 0 805 29 30 31 - SARL au capital de 150 000 € RCS Paris 418 213 476 - Agrément nº 11 75 50428 75 - SIRET : 418 213 476 00066 - APE 6202 A

**Page 1 sur 2**

**Contact et délai d'accès** F[ormations@cadequipement.fr](mailto:formation@cadequipement.fr) **01 53 31 36 22** / **08 05 29 30 31 Inscription possible dès réception et acceptation du devis. Le délai d'entrée en formation varie entre 3 jours et 1 mois.**

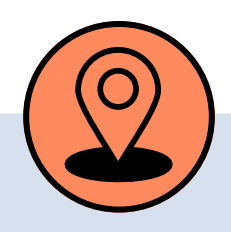

# **Le permis de construire avec Archicad**

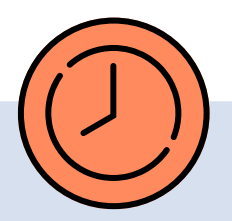

# **Objectifs**

## **Programme**

Découvrir, comprendre et appliquer les fonctionnalités avancées du logiciel Archicad pour réaliser toutes les pièces graphiques nécessaires au dépôt d'un dossier de permis de construire (PC).

#### **Mise en page du dossier**

- Cartouche automatique
- Sommaire et numérotation des plans
- Plan de situation / géolocalisation et plan de géomètre
- Option démolition/construction
- Plan de vues : gestion des échelles / substitutions graphiques /options des modèles
- réglages des coupes et élévations : gestion des trames de surface
- Plan masse
- Insertion dans le site : vue photo réaliste dans Archicad
- Tableau de surfaces
- Fichier modèle, gabarit

CAD Equipement 99 rue Marcadet 75018 Paris - Tel : 0 805 29 30 31 - SARL au capital de 150 000 € RCS Paris 418 213 476 - Agrément nº 11 75 50428 75 - SIRET : 418 213 476 00066 - APE 6202 A

**Page 2 sur 2**

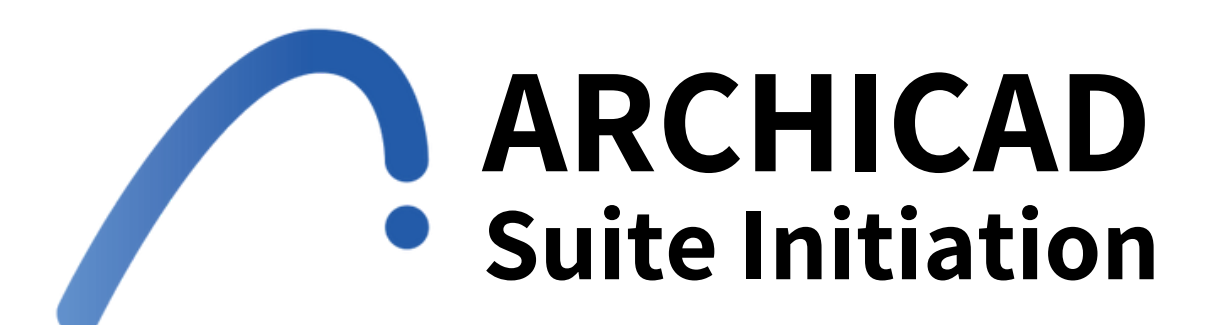

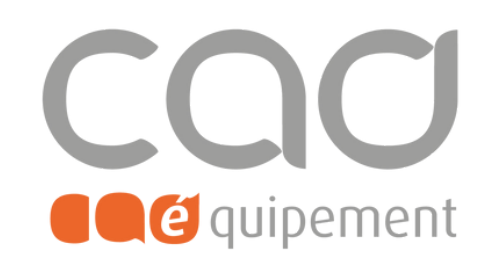

**Le permis de construire avec Archicad**